## Region bounded by 2 surfaces (1)

Problem: Find the volume bounded by

• Paraboloid  $z = x^2 + y^2$ 

• Cone 
$$
z = 2 - \sqrt{x^2 + y^2}
$$

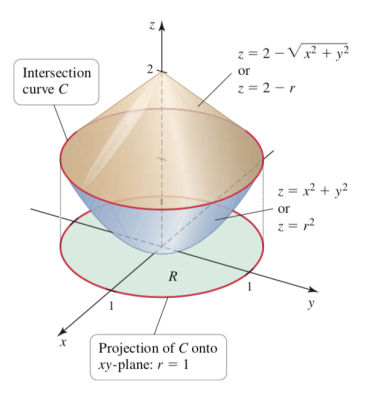

4 **ED** 

 $\Omega$ 

∍

Intersective of cone & parabolaid. When  $t = \overbrace{t^{2}+y^{2}}^{2^{2}} = 2 - \sqrt{x^{2}+y^{2}}^{2}$ In polar coordinates, we get product of roots  $r^2 = 2 - \pi$   $\Leftrightarrow$   $r^2 + r - 2 = 0$ Roots: 1 (trivial) and (2)<sup>7</sup> not a physial Thus intersective is  $x^2+y^2=1$ Integration region:  $R = \left\{ \begin{array}{ccl} 2^{l} + 4^{l} & \leq 1 \end{array} \right\}$ 

awful expression Volume  $V = \iint_{\{x^2+y^2\le1\}} (2-\sqrt{x^2+y^2}) - (x^2+y^2) dx dy$ In polar = { x, y s. t. x2+ y2 <1}  $R = \begin{cases} 0 \leq n \leq 1, & 0 \leq \Theta \leq 2\pi \end{cases}$  $V = \int_{0}^{2\pi} \int_{0}^{1} (2-\lambda - \lambda^{2}) \lambda d\lambda d\theta$  $2\pi$   $\int_{0}^{1}(2z-z^{2}-1)^{3}dx$  $= 2\pi \qquad \lambda^2 - \frac{1}{3}\lambda^3 - \frac{1}{4}\lambda^4$  $= 2\pi$   $(1-\frac{1}{3}-\frac{1}{4})$  $V = \frac{5\pi}{6}$ 

Region bounded by 2 surfaces (2)

Expression as an integral: We have

$$
V = \int \int_R \left(2 - \sqrt{x^2 + y^2} - \left(x^2 + y^2\right)\right) dA,
$$

Integration region: The region *R* is defined as

 $R \equiv$  region with boundary C given as intersection of paraboloid and cone

 $200$ 

Region bounded by 2 surfaces (3)

Definition of *C*: Write

$$
x^2 + y^2 = 2 - \sqrt{x^2 + y^2}
$$

In polar coordinates in the plane, this gives

$$
r^2+r-2=0
$$

Physical solution to the equation: Circle in the *xy*-plane,

 $x^2 + y^2 = 1$ 

 $200$ 

Region bounded by 2 surfaces (4)

Volume in polar coordinates: We have

$$
V = \int\int_{R} \left(2 - \sqrt{x^2 + y^2} - (x^2 + y^2)\right) dA
$$
  
= 
$$
\int_{0}^{2\pi} \int_{0}^{1} \left(2 - r - r^2\right) r dr d\theta
$$
  
= 
$$
\int_{0}^{2\pi} \left(r^2 - \frac{1}{3}r^3 - \frac{1}{4}r^4\right)\Big|_{0}^{1}
$$

Thus

 $V = \frac{5\pi}{6}$ 6

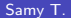

 $\Omega$ 

4日下

#### <span id="page-6-0"></span>**Outline**

Double integrals over rectangular regions

- Double integrals over general regions
- Double integrals in polar coordinates

#### [Triple integrals](#page-6-0)

<sup>5</sup> Triple integrals in cylindrical and spherical coordinates

Integrals for mass calculations

 $\Omega$ 

## Triple integral approximation (1)

Aim: For  $w = f(x, y, z)$ , compute  $\hookrightarrow$  The integral of *f* on a domain  $D \subset \mathbb{R}^3$ 

Approximation:

- Divide D into boxes centered at  $(x_k^*, y_k^*, z_k^*)$
- Area of each box:  $\Delta V_k = \Delta x_k \Delta y_k \Delta z_k$

Then we obtain the integral as a limit

$$
\int \int \int_D f(x, y, z) dV = \sum_{k=1}^n f(x_k^*, y_k^*, z_k^*) \Delta V_k
$$
  
lim  
<sub>n→ $\infty$</sub> 

つへへ

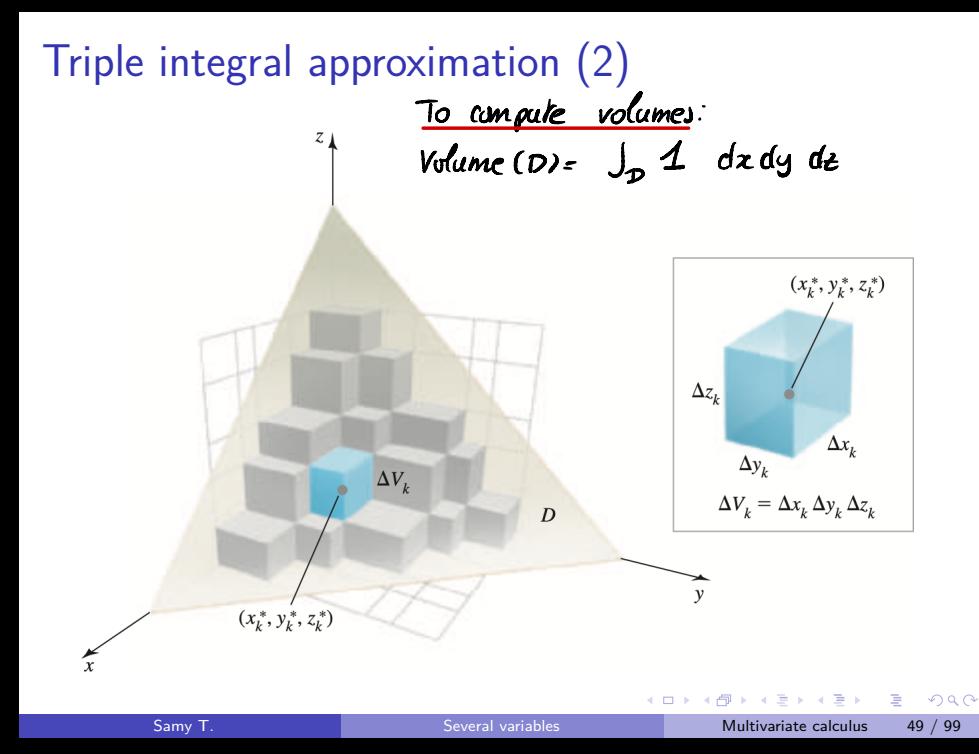

#### Choosing the order of integration

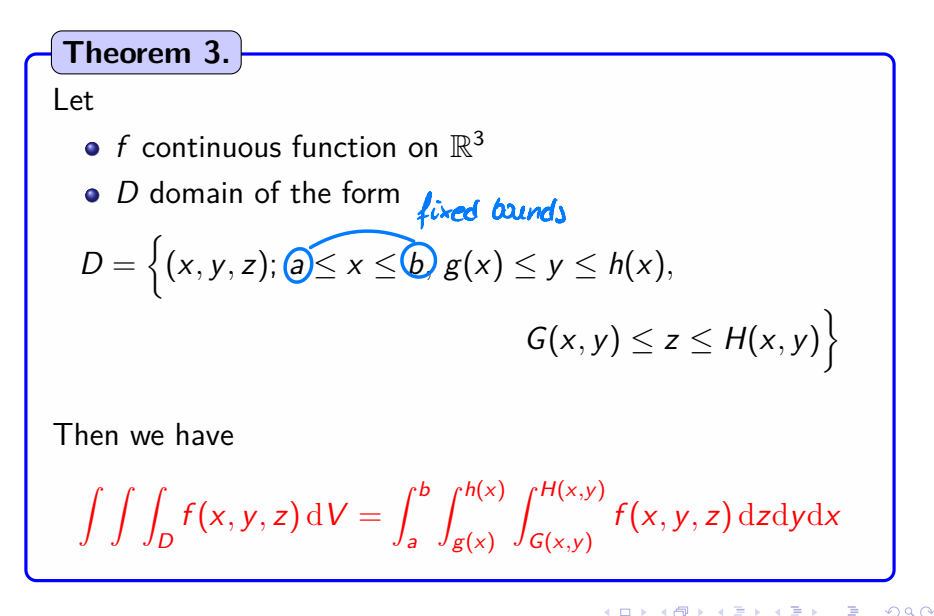

## Volume of a prism (1)

Problem: Compute the volume of a prism *D*

- In the first octant  $x \ge 0$ ,  $y \ge 0$ ,  $t \ge 0$
- Bounded by planes  $y = 4 2x$  and  $z = 6$

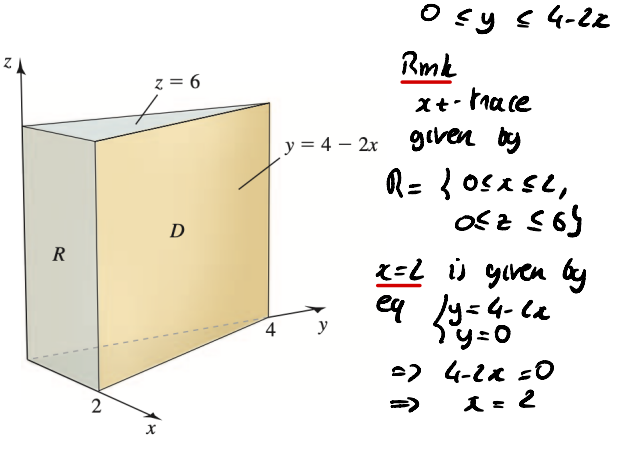

 $\Omega$ 

 $Rm k$  If  $z, z$ are fixed, we

have

Integration: Due to the shape of D, will do  $\int_{0}^{6}\int_{0}^{2}\int_{0}^{4-2x}1$  dy dz dz<br>does not depend on z  $\int_{0}^{6}$   $\int_{0}^{2}(4-2x)dx$  dz  $\int_{0}^{2}$  (1-22) da  $\overline{6}$ 6  $(4x - x^2)^2$  $\leftarrow$  $24$ 

Volume of a prism (2)

#### Strategy of integration:

**Upper surface:** 
$$
y = 4 - 2x
$$

\n- Base: 
$$
y = 0
$$
,  $0 \le x \le 2$ ,  $0 \le z \le 6$
\n- We get a rectangle (easy surface)
\n

Conclusion: an easy way to integrate is in this order,

d*y* d*x* d*z*

4 **D F** 

 $\Omega$ 

## Volume of a prism (3)

Integral computation: We get

$$
V = \int_0^6 \int_0^2 \int_0^{4-2x} dy dx dz
$$
  
= 
$$
\int_0^6 \int_0^2 (4-2x) dx dz
$$

Thus we get

 $V = 24$ 

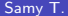

4 **ED** 

 $\Omega$ 

# Volume of a wedge (1)

Problem:

Compute the volume of the cylinder  $C : x^2 + y^2 = 1$  delimited by

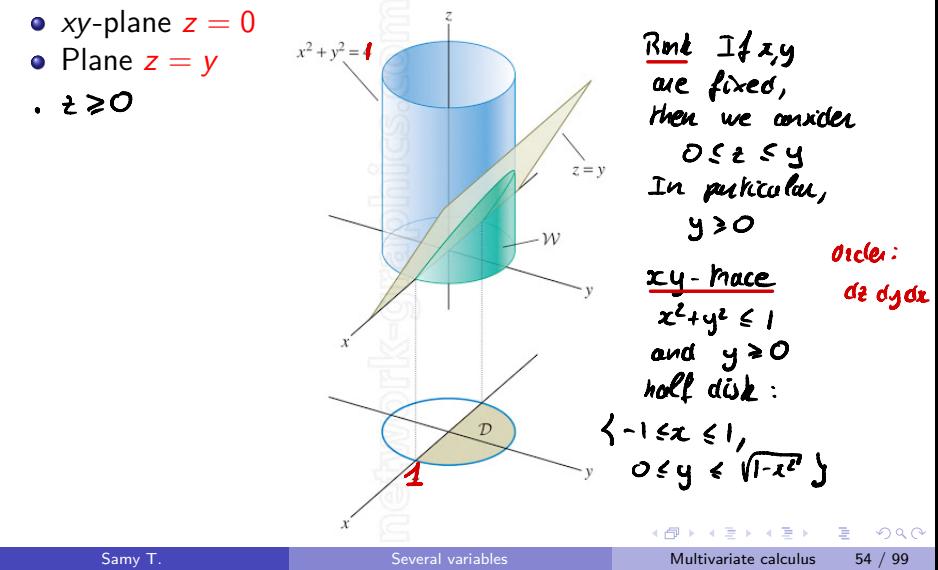

 $dy$  dz should be<br> $\int$  coordinates  $\int$  coordinates in  $\mathbb{R}^2$ Integral  $\int_{0}^{x} 1 dt$ n polar coordinates  $\sqrt{1-x^2}$ dy  $\overline{y}$  $d\alpha$  $\frac{1}{2}y^{2}\Big|_{0}^{\sqrt{1-\chi^{2}}}$  $=$   $\frac{1}{1}$  $d\alpha$  $-dx$  $1-z^2$  $\overline{z}$  $\overline{\phantom{a}}$